# konradin druck

# Technical requirements teamwork-net

# **Determining your Workstation Configuration**

To find the details of your current workstation configuration, click system diagnostics on the login page of teamwork-net. The system checks your workstation's operating system, web browser, support of JavaScript and HTML5, speed of network connection, and proxy settings.

# Internet Connection

Your Internet connection has to meet the following requirements:

- Connection to the server teamwork-net.de over http or https possible (SSL-certificate available).
- Has a high-speed connection of at least 1 megabit per second (Mbps) down and 512 kilobits per second (Kbps) up.
- Provides access to the server over IP 195.243.79.202 on ports 80 (HTML) and 443 (SSL) and over IP 195.243.79.203 on Port 443.
- Does not analyze traffic on port 443.
- Does not block .jar or .jnlp files.

# **Recommended Computer Configuration**

- Display Resolution: 1024 x 768 or higher
- Memory: 1 GB of RAM

# Supported Operating Systems, Java and Web Browsers

| Operating System          | Web Browser*              |
|---------------------------|---------------------------|
| macOS Monterey (12)       | Safari, Firefox or Chrome |
| macOS Big Sur (11)        | Safari, Firefox or Chrome |
| macOS Catalina (10.15)    | Safari, Firefox or Chrome |
| Windows 11***             | Edge**, Firefox or Chrome |
| Windows 10                | Edge**, Firefox or Chrome |
| Windows 8.1 (only 64-Bit) | Edge**, Firefox or Chrome |

\* Due to the strategy of extremely frequent major releases that all major browsers have adopted, Kodak does not test and qualify new versions of browsers ahead of their official releases. Kodak will continue to provide support for the mentioned browsers on a best-effort basis as issues are identified.

\*\* Microsoft Edge: New version of the Microsoft Edge based on Chromium must be manually downloaded and installed. Microsoft Edge 44 and earlier versions are no longer supported.

\*\*\* Windows 11: Compatible with listed browsers, but System Diagnostics Page lists the browser as Windows 10.

• Ensure the pop-up blocker in your browser is unchecked.

• Parental controls must be disabled on Mac computers.

# E-Mails

After several actions resp. as a request for action you will receive e-mail notifications. Please make sure that automatically generated mails are not handled by your e-mail account as spam!

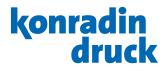

#### **Proxy Server Support**

#### **Proxy Server Requirements**

- The proxy server has to use the CERN protocol.
- Supports both http and https client requests on a single port
- Has access to teamwork-net on ports 80 and 443
- HTTP 1.1 support is required. HTTP/2 currently is not supported.
- The proxy server must not decrypt, rewrite, or in any way modify packets passing through it to or from the teamwork-net.de server. If packets are modified, unpredictable behavior may result.

#### **Client Requirements**

To connect to the proxy server, client computers have to meet the following requirements:

- The proxy server IP address has to be manually set.
- On a Mac computer, the proxy server IP address has to be entered separately for http and https.
- Automatic proxy detection needs to be disabled.

#### **Scripted Proxy Configurations**

Scripted proxy configuration is supported on Windows-based computers using the Internet Explorer browser. Mac OS X 10.6.8 or later supports scripted proxy configurations.

#### **Supported Authentication Schemes**

The following authentication schemes are supported:

- Unauthenticated
- Basic
- NTLM (only for Windows clients)
- The following authentication schemes are NOT supported:
- Bypass
- Microsoft Kerberos